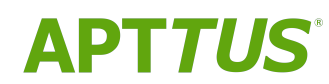

# Billing Management on Salesforce Summer 2019 Release Notes

07/26/2019

# **Table of Contents**

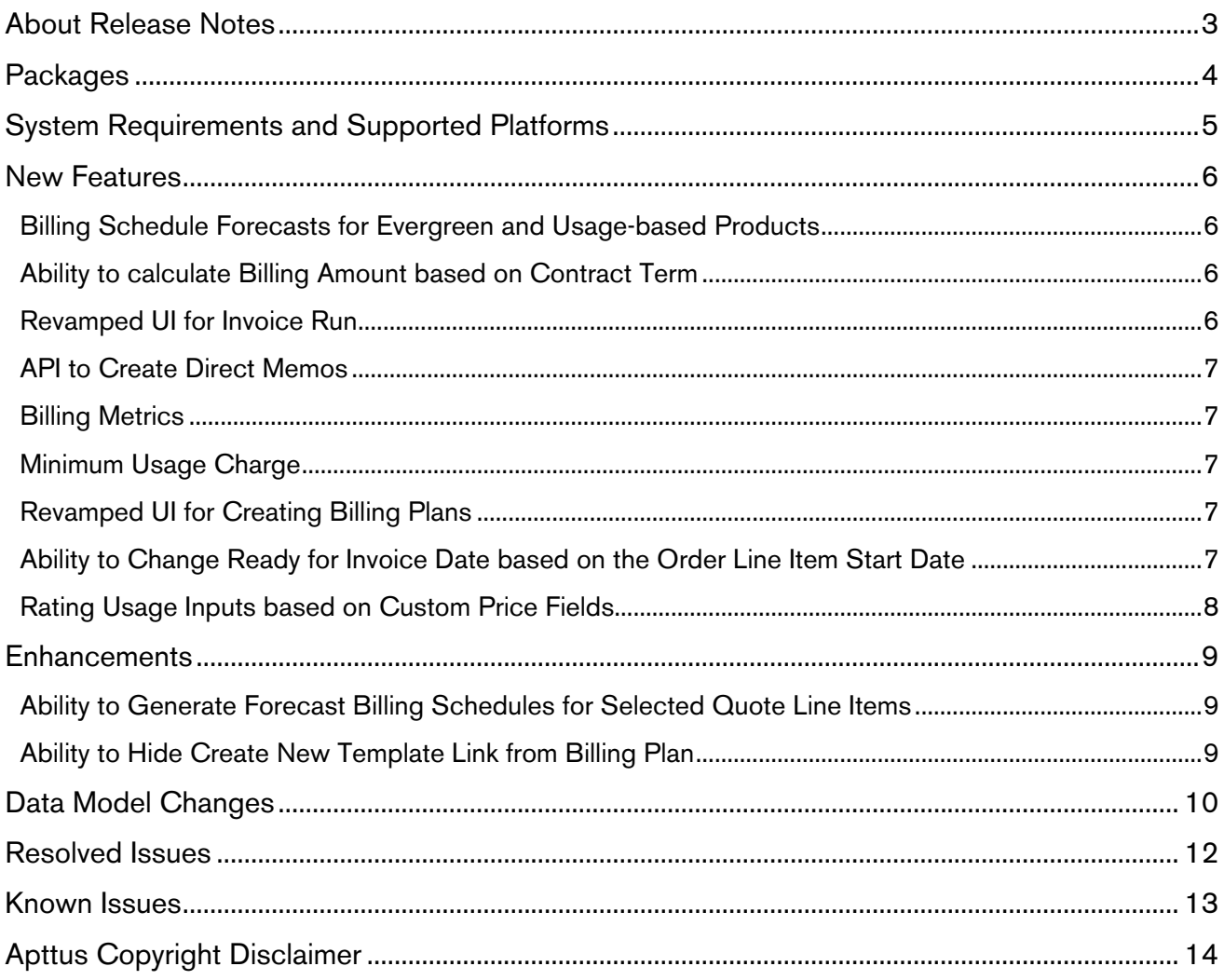

## <span id="page-2-0"></span>About Release Notes

Apttus Release Notes contain the following information about Billing Management Summer 2019 Release on Salesforce.

For more information on new features, enhancements, and document improvements refer to

- [What's New](https://documentation.apttus.com/display/BMSFSUM19UG/What%27s+New) in Billing Management on Salesforce Summer 2019 User Guide or
- [What's New](https://documentation.apttus.com/display/BMSFSUM19AG/What%27s+New) in Billing Management on Salesforce Summer 2019 Administrator Guide or
- [What's New](https://documentation.apttus.com/display/BMSFSUM19APIG/What%27s+New) in Billing Management on Salesforce Summer 2019 API Reference Guide
- [Packages:](#page-3-1) Lists packages that are required to upgrade to this release of the product
- [System Requirements and Supported Platforms:](#page-4-0) Lists requirements and recommendations for installing this release
- [New Features:](#page-5-0) Provides high-level descriptions of new features introduced in this release, with links to more detailed information
- [Enhancements:](#page-8-0) Provides high-level descriptions of enhancements to existing features
- [Data Model Changes](#page-9-0): Lists changes to the data model
- [Resolved Issues:](#page-11-0) Lists customer-reported issues that are resolved in this release or known issues resolved from previous releases
- [Known Issues:](#page-12-0) Lists known issues that are applicable in this release
- $\odot$  This documentation may contain descriptions of software features that are optional and for which you may not have purchased a license. As a result, your specific software solution and/or implementation may differ from those described in this document. Please contact your CSM or AE for information on your specific features and licensing.

# <span id="page-3-0"></span>**Packages**

<span id="page-3-1"></span>The following packages and dependent packages are required to upgrade to this release to utilize all the new features of this release. These are the *minimum* required versions; later versions are also supported. Separate prerequisites for each feature can be found in the respective guides. The packages marked as (New) are new packages in this release.

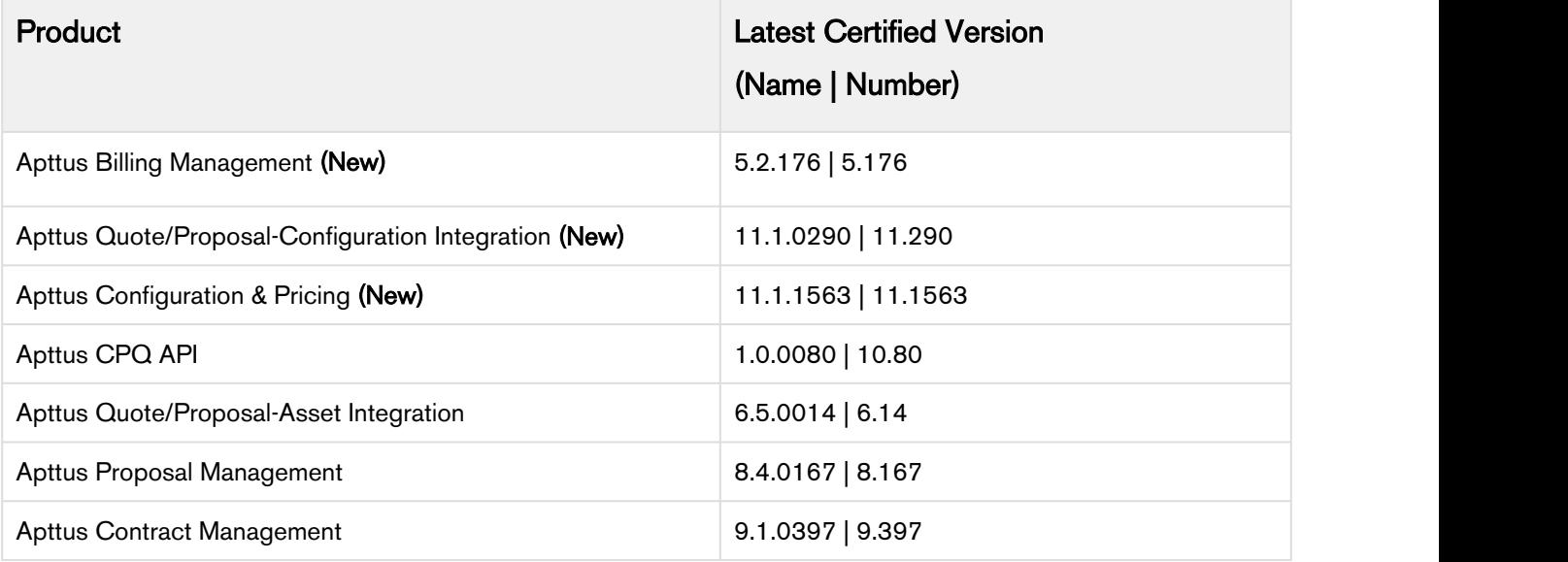

## <span id="page-4-0"></span>System Requirements and Supported Platforms

The following table lists the minimum requirements for installing and using Apttus Billing Management.

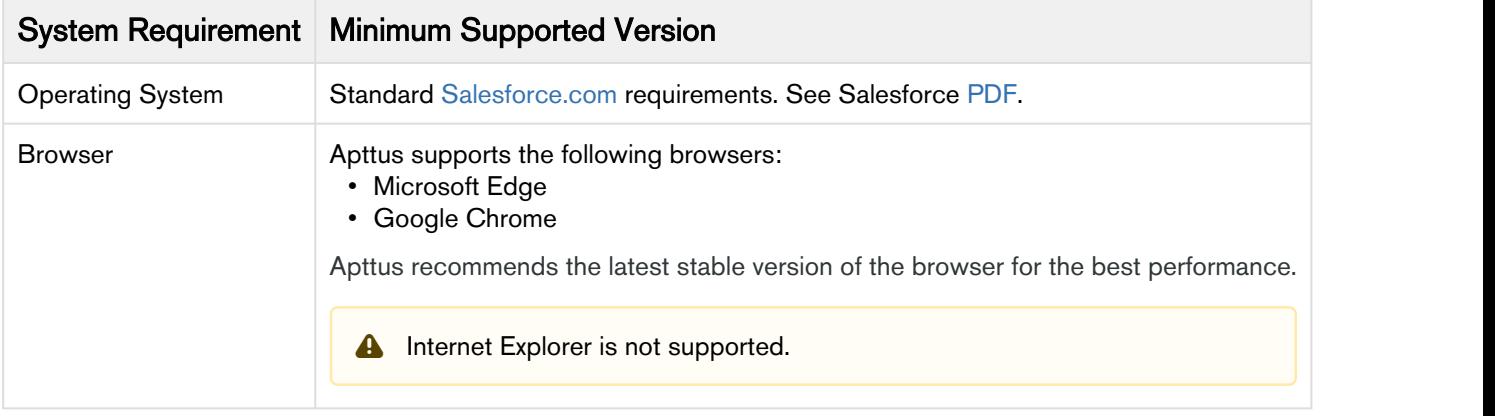

## <span id="page-5-0"></span>New Features

The following features are new to Apttus Billing Management on Salesforce in this release.

- [Billing Schedule Forecasts for Evergreen and Usage-based Products](#page-5-1)
- [Ability to calculate Billing Amount based on Contract Term](#page-5-2)
- [Revamped UI for Invoice Run](#page-5-3)
- [API to Create Direct Memos](#page-6-0)
- [Billing Metrics](#page-6-1)
- [Minimum Usage Charge](#page-6-2)
- [Revamped UI for Creating Billing Plans](#page-6-3)
- [Ability to Change Ready for Invoice Date based on the Order Line Item Start Date](#page-6-4)
- [Rating Usage Inputs based on Custom Price Fields](#page-7-0)

## <span id="page-5-1"></span>Billing Schedule Forecasts for Evergreen and Usage-based Products

You can now forecast billing schedules for evergreen and usage-based products. Forecast for evergreen products considers Average Customer Life and forecast for usage-based products considers the Estimated Usage units. You can view the forecast billing schedules and forecast billing summaries for evergreen and usage-based products.

#### Get Started

For more information, refer to [Forecast Billing Schedules for Usage and Evergreen Products](https://documentation.apttus.com/display/BMSFSUM19UG/Forecast+Billing+Schedules+for+Usage+and+Evergreen+Products) in Billing Management on Salesforce Summer 2019 User Guide.

## <span id="page-5-2"></span>Ability to calculate Billing Amount based on Contract Term

With Apttus Billing Management, you can now calculate the billing amount based on your contract term. You can now perform the change action on an asset and apply it on the contract term instead of the asset term.

#### Get Started

For more information, refer to [Calculating Billing Amount based on the Contract Term](https://documentation.apttus.com/display/BMSFSUM19UG/Calculating+Billing+Amount+based+on+the+Contract+Term) in Billing Management on Salesforce Summer 2019 User Guide.

## <span id="page-5-3"></span>Revamped UI for Invoice Run

Invoice Run UI and Invoice Run Detail UI is enhanced with Salesforce Lightning components to provide a more user-friendly experience. You can create, edit and clone invoice run in the revamped UI.

#### Get Started

For more information, refer to *[Invoice Run](https://documentation.apttus.com/display/BMSFSUM19UG/Invoice+Run) in Billing Management on Salesforce Summer 2019 User Guide.* 

## <span id="page-6-0"></span>API to Create Direct Memos

You can now create direct credit memos using createDirectCreditMemos API.

#### Get Started

For more information, refer to [Creating Direct Credit Memos](https://documentation.apttus.com/display/BMSFSUM19APIG/Creating+Direct+Credit+Memos) in Billing Management on Salesforce Summer 2019 API Reference Guide.

## <span id="page-6-1"></span>Billing Metrics

Billing Metrics functionality allows you to preview asset-based modifications without actually performing them.

#### Get Started

For more information, refer to [Billing Metrics](https://documentation.apttus.com/display/BMSFSUM19UG/Billing+Metrics) in Billing Management on Salesforce Summer 2019 User Guide.

## <span id="page-6-2"></span>Minimum Usage Charge

For usage-based products, you can charge your customers a minimum fee if there is no or insufficient usage consumption.

#### Get Started

For more information, refer to [Minimum Fee for Usage-based Products](https://documentation.apttus.com/display/BMSFSUM19UG/Minimum+Fee+for+Usage-based+Products) in Billing Management on Salesforce Summer 2019 User Guide.

## <span id="page-6-3"></span>Revamped UI for Creating Billing Plans

Billing Plan UI is enhanced with Salesforce Lightning components to provide a more user-friendly experience.

#### Get Started

For more information, refer to [Creating a Billing Plan](https://documentation.apttus.com/display/BMSFSUM19UG/Creating+a+Billing+Plan) in Billing Management on Salesforce Summer 2019 User Guide.

### <span id="page-6-4"></span>Ability to Change Ready for Invoice Date based on the Order Line Item Start Date

Using Billing Plan Templates, you can now set the Ready for Invoice Date on the billing schedules based on the changes in the order line item start date.

#### Get Started

For more information, refer to [Creating a Billing Plan Template](https://documentation.apttus.com/display/BMSFSUM19UG/Creating+a+Billing+Plan+Template) in *Billing Management on Salesforce* Summer 2019 User Guide.

## <span id="page-7-0"></span>Rating Usage Inputs based on Custom Price Fields

Apttus Billing Management provides you the flexibility to rate the usage input and calculate the rated amount based on List Price, Net Price or any other custom price field.

#### Get Started

For more information, refer to [Usage Input](https://documentation.apttus.com/display/BMSFSUM19UG/Usage+Input) in Billing Management on Salesforce Summer 2019 User Guide.

## <span id="page-8-0"></span>**Enhancements**

The following section describes existing features that are changed (or are no longer supported) in this release.

- [Ability to Generate Forecast Billing Schedules for Selected Quote Line Items](#page-8-1)
- [Ability to Hide Create New Template Link from Billing Plan](#page-8-2)

## <span id="page-8-1"></span>Ability to Generate Forecast Billing Schedules for Selected Quote Line Items

You can now generate forecast billing schedules and summaries for selected quote line items only.

#### Get Started

For more information, refer to [Forecast Billing Schedules and Billing Summaries on the Proposal](https://documentation.apttus.com/display/BMSFSUM19UG/Forecast+Billing+Schedules+and+Billing+Summaries+on+the+Proposal) in *Billing* Management on Salesforce Summer 2019 User Guide.

### <span id="page-8-2"></span>Ability to Hide Create New Template Link from Billing Plan

Apttus Billing Management introduces a new Custom Setting, Hide Bill Plan Template on Bill Plan. You can enable this setting to prevent sales representatives from inadvertently creating new templates from the billing plan page.

#### Get Started

For more information, refer to [Billing System Properties](https://documentation.apttus.com/display/BMSFSUM19AG/Billing+System+Properties) in *Billing Management on Salesforce Summer* 2019 Administrator Guide.

# <span id="page-9-0"></span>Data Model Changes

The following objects and fields are introduced to or changed in the system or data model in this release.

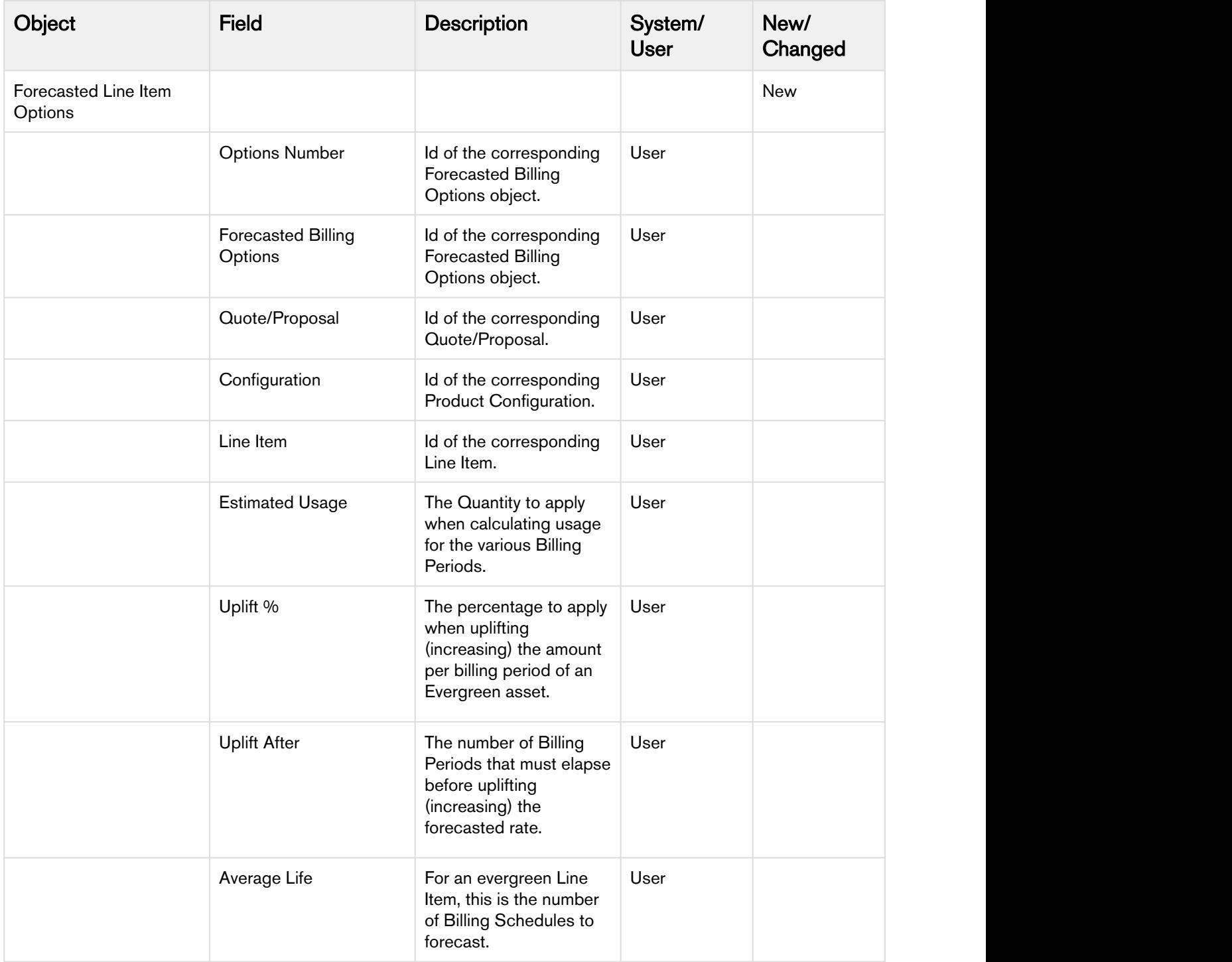

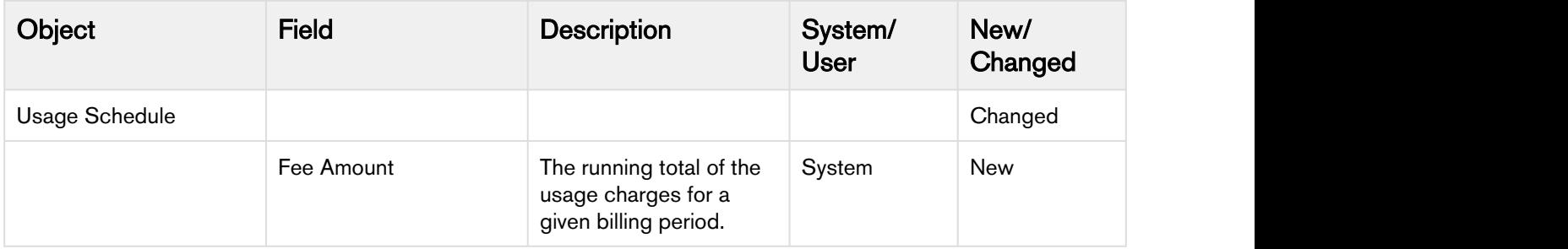

## <span id="page-11-0"></span>Resolved Issues

The following table lists the issues resolved in this release.

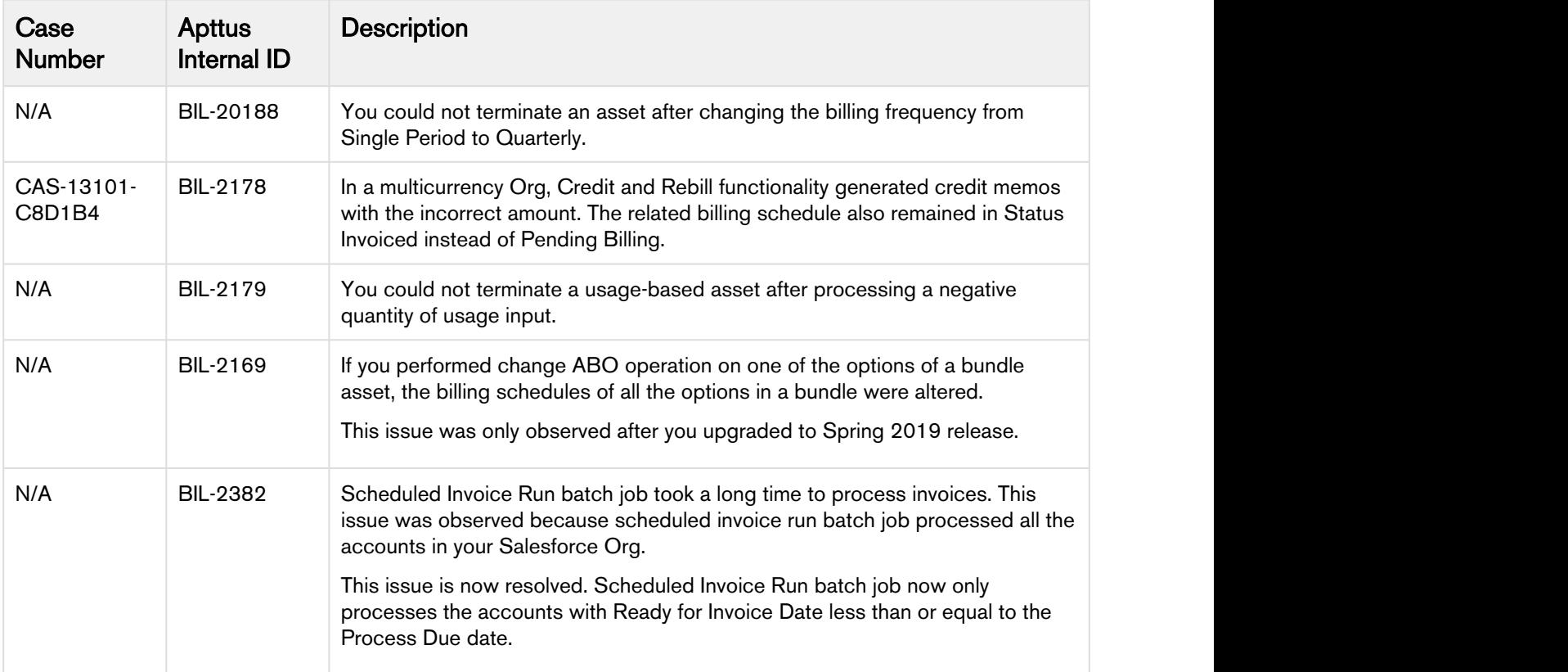

## <span id="page-12-0"></span>Known Issues

There are no known issues in this release.

# <span id="page-13-0"></span>Apttus Copyright Disclaimer

Copyright © 2019 Apttus Corporation ("Apttus") and/or its affiliates. All rights reserved.

No part of this document, or any information linked to or referenced herein, may be reproduced, distributed, or transmitted in any form or by any means, including photocopying, recording, or other electronic or mechanical methods, without the prior written consent of Apttus. All information contained herein is subject to change without notice and is not warranted to be error free.

This document may describe certain features and functionality of software that Apttus makes available for use under a license agreement containing restrictions on use and disclosure and are protected by intellectual property laws. Except as expressly permitted in your license agreement or allowed by law, you may not, in any form, or by any means, use, copy, reproduce, translate, broadcast, modify, license, transmit, distribute, exhibit, perform, publish, or display any part of the software. Reverse engineering, disassembly, decompilation of, or the creation of derivative work(s) from, the software is strictly prohibited. Additionally, this document may contain descriptions of software modules that are optional and for which you may not have purchased a license. As a result, your specific software solution and/or implementation may differ from those described in this document.

U.S. GOVERNMENT END USERS: Apttus software, including any operating system(s), integrated software, any programs installed on the hardware, and/or documentation, delivered to U.S. Government end users are "commercial computer software" pursuant to the applicable Federal Acquisition Regulation and agency-specific supplemental regulations. As such, use, duplication, disclosure, modification, and adaptation of the programs, including any operating system, integrated software, any programs installed on the hardware, and/or documentation, shall be subject to license terms and license restrictions applicable to the programs. No other rights are granted to the U.S. Government.

Neither the software nor the documentation were developed or intended for use in any inherently dangerous applications, including applications that may create a risk of personal injury. If you use this software or hardware in dangerous applications, then you shall be responsible to take all appropriate failsafe, backup, redundancy, and other measures to ensure its safe use. Apttus and its affiliates disclaim any liability for any damages caused by use of this software or hardware in dangerous applications.

Apttus and X-Author are registered trademarks of Apttus and/or its affiliates.

The documentation and/or software may provide links to Web sites and access to content, products, and services from third parties. Apttus is not responsible for the availability of, or any content provided by third parties. You bear all risks associated with the use of such content. If you choose to purchase any products or services from a third party, the relationship is directly between you and the third party. Apttus is not responsible for: (a) the quality of third-party products or services; or (b) fulfilling any of the terms of the agreement with the third party, including delivery of products or services and warranty obligations related to purchased products or services. Apttus is not responsible for any loss or damage of any sort that you may incur from dealing with any third party.

For additional resources and support, please visit [https://community.apttus.com.](https://community.apttus.com)

DOC ID: BMSFSUM19RN20190726